## **Management and Reporting System (MARS) Portal**

## **Quick Reference Guide: Bulk upload of photo evidence to a submission**

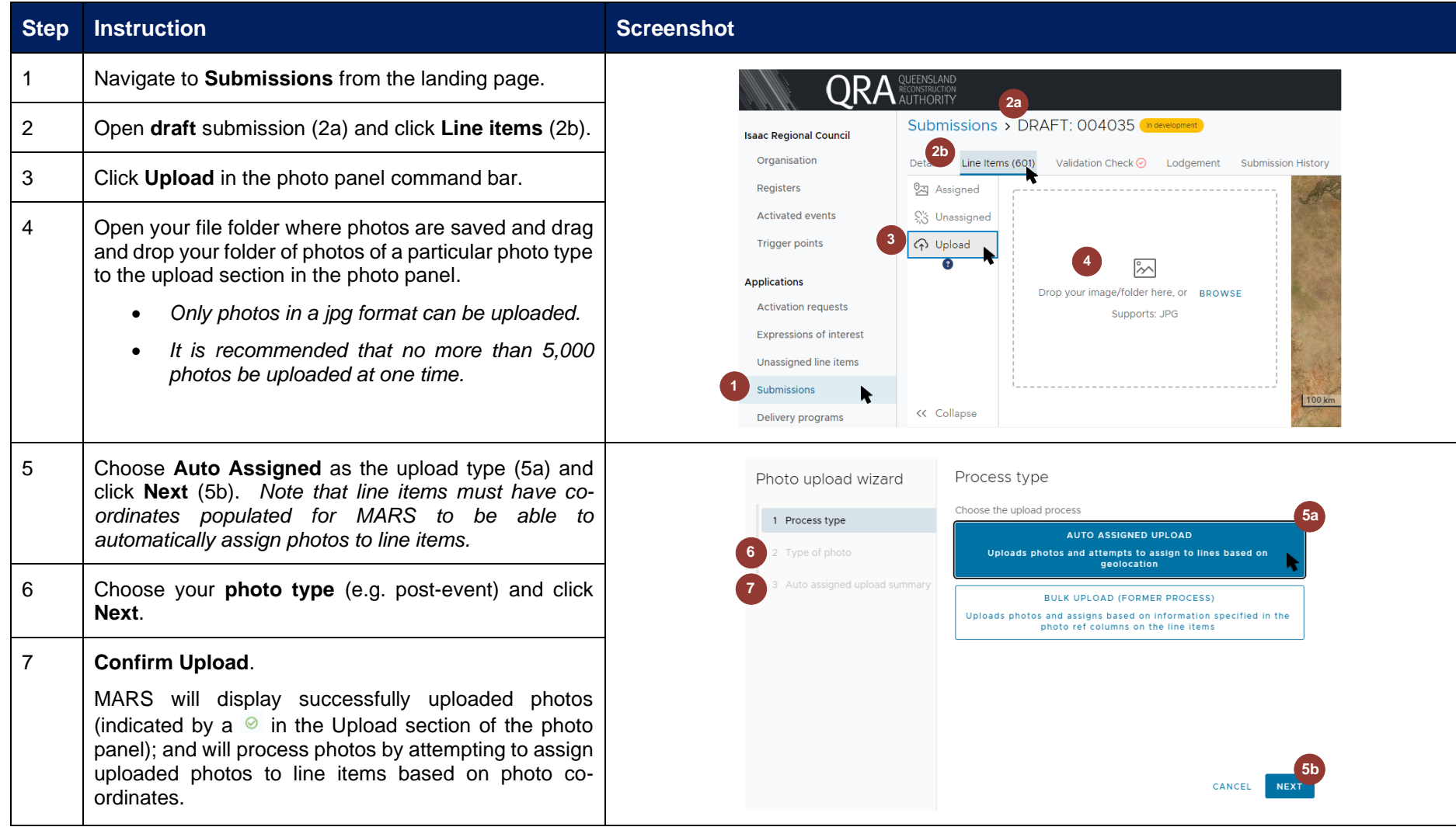

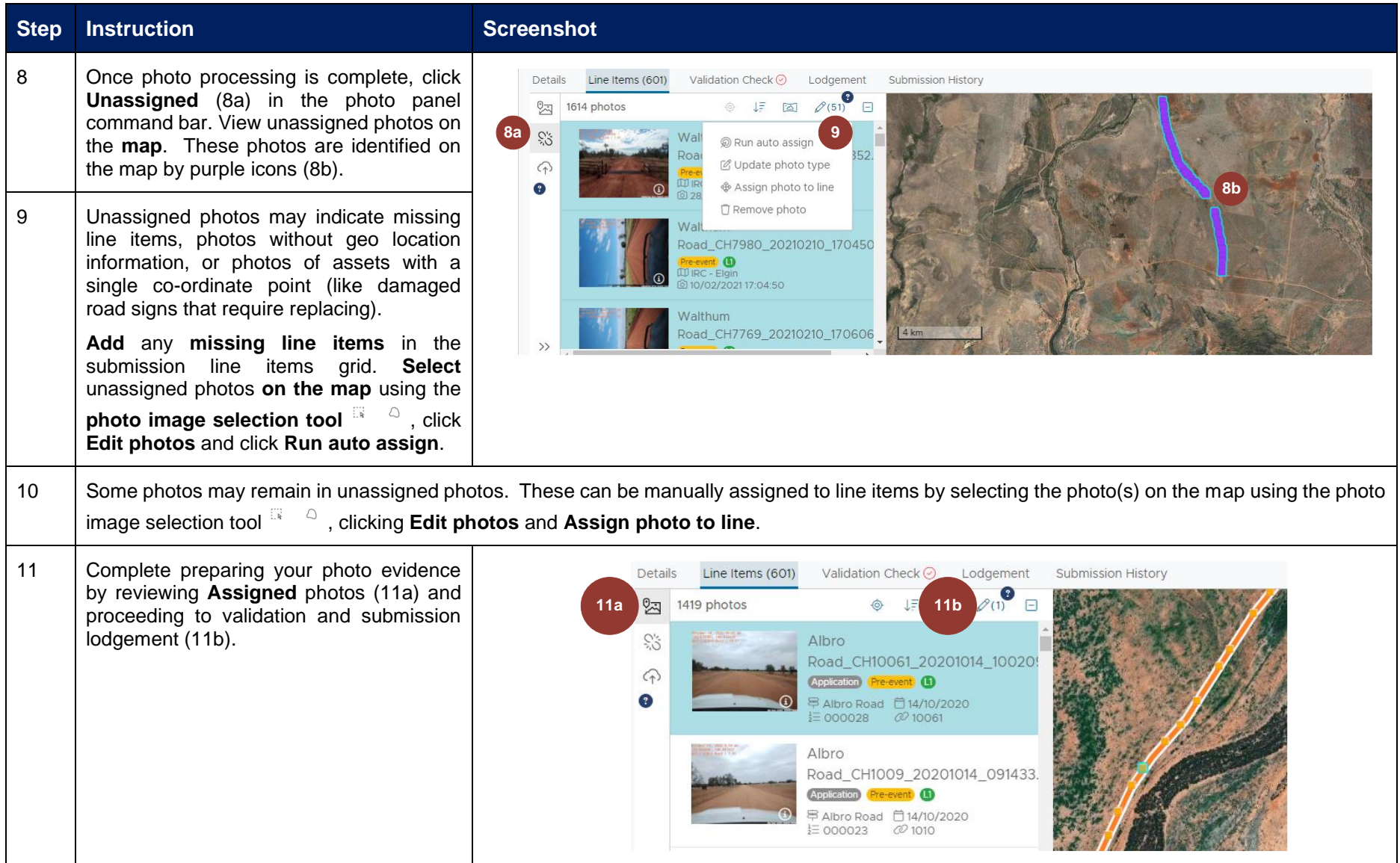

Please contact your [Regional Liaison Officer](https://www.qra.qld.gov.au/RLO) if you have any questions.